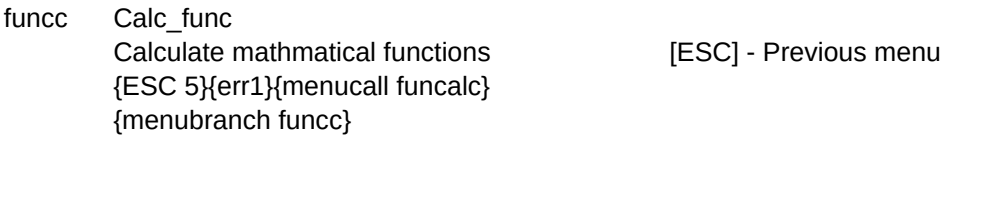

funcalc 1\_Func calculate a one variable function (on output) [ESC] - Previous menu {ESC 5}{ERR1}{goto}func2~{let dummy4,0}~{menucall func} {menubranch funcalc}{goto}iu1~

edit1 1 Func Edit or add a one variable function [ESC] - Previous menu {ESC 5}{windowsoff}{ERR1}{goto}func2~{let dummy4,0}~{windowson}{menucall edit2} {menubranch edit1}

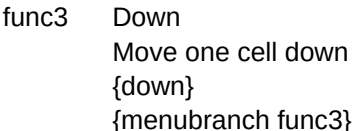

[ESC] - Previous menu

func4 Down {down} {menubranch func4}

Move one cell down **[ESC]** - Previous menu

func5 Down {down} {menubranch func5}

Move one cell down  $[{\sf ESC}]$  - Previous menu

func6 Down {down} {menubranch func6}

Move one cell down  $[{\sf ESC}]$  - Previous menu

func7 Down {down} {menubranch func7}

Move one cell down  $[{\sf ESC}]$  - Previous menu

func8 Down {down} {menubranch func8}

Move one cell down [ESC] - Previous menu

Edit\_insert\_func Insert a new function [ESC] - Previous menu {let flag11,0}~{ESC 5}{err1}{indicate INS}{menucall edit1} {INDICATE}{menubranch funcc}

2\_Func

Calculate a two variables function [ESC] - Previous menu {ESC 5}{ERR1}{goto}func-2~{LET DUMMY4,0}~{menucall func3} {menubranch funcalc}{goto}iu1~

2\_Func Edit or add a two variables function [ESC] - Previous menu {ESC 5}{windowsoff}{ERR1}{goto}func-2~{let dummy4,0}~{windowson}{menucall edit2} {menubranch edit1}

Up {up} {menubranch func3}

Move one cell up **[ESC]** - Previous menu

Up {up} {menubranch func4}

Move one cell up  $[{\sf ESC}]$  - Previous menu

Up Move one cell up  $[{\sf ESC}]$  - Previous menu {up} {menubranch func5}

Up {up} {menubranch func6}

Move one cell up  $[{\sf ESC}]$  - Previous menu

Up {up} {menubranch func7}

Move one cell up  $[{\sf ESC}]$  - Previous menu

Up {up} {menubranch func8}

Move one cell up  $[{\sf ESC}]$  - Previous menu

Override\_edit\_func Override an existing functions [ESC] - Previous menu {let flag11,1}~{ESC 5}{err1}{INDICATE OVER}{menucall edit1} {INDICATE}{menubranch funcc}

3\_Func

Calculate a three variables function [ESC] - Previous menu {ESC 5}{ERR1}{goto}func-3~{LET DUMMY4,0}~{menucall func4} {menubranch funcalc}{goto}iu1~

3\_Func Edit or add a three variables function [ESC] - Previous menu {ESC 5}{windowsoff}{ERR1}{goto}func-3~{let dummy4,0}~{windowson}{menucall edit2} {menubranch edit1}

Right Move one cell to the right [ESC] - Previous menu {right1} {menubranch func3}

Right Move one cell to the right [ESC] - Previous menu {right1} {menubranch func4}

Right Move one cell to the right [ESC] - Previous menu {right1} {menubranch func5}

Right Move one cell to the right [ESC] - Previous menu {right1} {menubranch func6}

Right Move one cell to the right [ESC] - Previous menu {right1} {menubranch func7}

Right Move one cell to the right [ESC] - Previous menu {right1} {menubranch func8}

Delete\_edit\_func Delete an existing function [ESC] - Previous menu {let flag11,2}~{ESC 5}{err1}{INDICATE DEL}{menucall edit1} {INDICATE}{menubranch funcc}

4\_Func

Calculate a four variables function [ESC] - Previous menu {ESC 5}{ERR1}{goto}func-4~{LET DUMMY4,0}~{menucall func5} {menubranch funcalc}{goto}iu1~

4 Func Edit or add a four variables function [ESC] - Previous menu {ESC 5}{windowsoff}{ERR1}{goto}func-4~{let dummy4,0}~{windowson}{menucall edit2} {menubranch edit1}

Left Move one cell to the left [ESC] - Previous menu  ${left1}$ {menubranch func3}

Left Move one cell to the left [ESC] - Previous menu  ${left1}$ {menubranch func4}

Left Move one cell to the left [ESC] - Previous menu {left1} {menubranch func5}

Left Move one cell to the left [ESC] - Previous menu {left1} {menubranch func6}

Left Move one cell to the left [ESC] - Previous menu {left1} {menubranch func7}

Left Move one cell to the left [ESC] - Previous menu {left1} {menubranch func8}

Help On line help {ESC 5}{err1}{MARK}{WINDOWSOFF}{GOTO}HEP2~/REIV1..IV3000~/FIT{ESC 2}HELP2~{GOTO}HEP2B~{WINDOWSON}{menucall helpp} {GOBACK}{WINDOWSON}{menubranch funcc}

5\_Func Calculate a five variables function [ESC] - Previous menu {ESC 5}{ERR1}{goto}func-5~{LET DUMMY4,0}~{menucall func6} {menubranch funcalc}{goto}iu1~

5\_Func Edit or add a five variables function [ESC] - Previous menu {ESC 5}{windowsoff}{ERR1}{goto}func-5~{let dummy4,0}~{windowson}{menucall edit2} {menubranch edit1}

Next {pgdn}~ {menubranch func3}

Next page **[ESC]** - Previous menu

Next {pgdn}~ {menubranch func4}

Next page **[ESC]** - Previous menu

Next Next page  $[{\sf ESC}]$  - Previous menu {pgdn}~ {menubranch func5}

Next {pgdn}~ {menubranch func6}

Next page **[ESC]** - Previous menu

Next {pgdn}~ {menubranch func7}

Next page  $[{\sf ESC}]$  - Previous menu

Next {pgdn}~ {menubranch func8}

Next page  $[{\sf ESC}]$  - Previous menu

6\_Func Calculate a six variables function [ESC] - Previous menu {ESC 5}{ERR1}{goto}func-6~{LET DUMMY4,0}~{menucall func7} {menubranch funcalc}{goto}iu1~

6\_Func Edit or add a six variables function [ESC] - Previous menu {ESC 5}{windowsoff}{ERR1}{goto}func-6~{let dummy4,0}~{windowson}{menucall edit2} {menubranch edit1}

Previous {pgup}~ {menubranch func3}

Previous page **ESC**] - Previous menu

Previous {pgup}~ {menubranch func4}

Previous page **ESC**] - Previous menu

Previous Previous page **[ESC]** - Previous menu {pgup}~ {menubranch func5}

Previous {pgup}~ {menubranch func6}

Previous page **ESC**] - Previous menu

Previous {pgup}~ {menubranch func7}

Previous page **[ESC]** - Previous menu

Previous {pgup}~ {menubranch func8}

Previous page **Figure 2018** [ESC] - Previous menu

7\_Func Calculate a seven variables function [ESC] - Previous menu {ESC 5}{ERR1}{goto}func-7~{LET DUMMY4,0}~{menucall func8} {menubranch funcalc}{goto}iu1~

7\_Func Edit or add a seven variables function [ESC] - Previous menu {ESC 5}{windowsoff}{ERR1}{goto}func-7~{let dummy4,0}~{windowson}{menucall edit2} {menubranch edit1}

Calculate

Execute the function on the output value [ESC] - Previous menu {ESC 5}{ERR1}{WINDOWSOFF}{right 5}{if @upper(@left(@cellpointer("contents"),2))="FN"}{let dummy,@cellpointer("conten {err1}{WINDOWSOFF}{left 5}{GETNUMBER "Input 1st value (RG1) - ",RG1}~ {WINDOWSOFF}{GETNUMBER "Input 2nd value (RG2) - ",RG2}~ {WINDOWSOFF}{RIGHT 5}{edit}{home}{del}~/cg1~g4~ {let out,\$G\$4}~/re\$g\$4..\$g\$4~ {edit}{home}'~{LEFT 5}{WINDOWSON} {menubranch func3}

Calculate Execute the function on the output value [ESC] - Previous menu {ESC 5}{ERR1}{WINDOWSOFF}{right 5}{if @upper(@left(@cellpointer("contents"),2))="FN"}{let dummy,@cellpointer("conten {err1}{left 5}{WINDOWSOFF}{GETNUMBER "Input 1st value (RG1) - ",RG1}~ {WINDOWSOFF}{GETNUMBER "Input 2nd value (RG2) - ",RG2}~ {WINDOWSOFF}{GETNUMBER "Input 3rd value (RG3) - ",RG3}~

{WINDOWSOFF}{RIGHT 5}{edit}{home}{del}~/cg1~g4~ {let out,\$G\$4}~/re\$g\$4..\$g\$4~ {edit}{home}'~{LEFT 5}{WINDOWSON} {menubranch func4}

**Calculate** 

Execute the function on the output value [ESC] - Previous menu {ESC 5}{ERR1}{WINDOWSOFF}{right 5}{if @upper(@left(@cellpointer("contents"),2))="FN"}{let dummy,@cellpointer("conten {err1}{WINDOWSOFF}{left 5}{GETNUMBER "Input 1st value (RG1) - ",RG1}~ {WINDOWSOFF}{GETNUMBER "Input 2nd value (RG2) - ",RG2}~ {WINDOWSOFF}{GETNUMBER "Input 3rd value (RG3) - ",RG3}~ {WINDOWSOFF}{GETNUMBER "Input 4th value (RG4) - ",RG4}~ {WINDOWSOFF}{RIGHT 5}{edit}{home}{del}~/cg1~g4~ {let out,\$G\$4}~/re\$g\$4..\$g\$4~ {edit}{home}'~{LEFT 5}{WINDOWSON} {menubranch func5}

Calculate

Execute the function on the output value [ESC] - Previous menu {ESC 5}{ERR1}{WINDOWSOFF}{right 5}{if @upper(@left(@cellpointer("contents"),2))="FN"}{let dummy,@cellpointer("conten {err1}{WINDOWSOFF}{left 5}{GETNUMBER "Input 1st value (RG1) - ",RG1}~ {WINDOWSOFF}{GETNUMBER "Input 2nd value (RG2) - ",RG2}~ {WINDOWSOFF}{GETNUMBER "Input 3rd value (RG3) - ",RG3}~ {WINDOWSOFF}{GETNUMBER "Input 4th value (RG4) - ",RG4}~ {WINDOWSOFF}{GETNUMBER "Input 5th value (RG5) - ",RG5}~ {WINDOWSOFF}{RIGHT 5}{edit}{home}{del}~/cg1~g4~ {let out,\$G\$4}~/re\$g\$4..\$g\$4~ {edit}{home}'~{LEFT 5}{WINDOWSON} {menubranch func6}

Calculate

```
Execute the function on the output value [ESC] - Previous menu
{ESC 5}{ERR1}{WINDOWSOFF}{right 5}{if @upper(@left(@cellpointer("contents"),2))="FN"}{let dummy,@cellpointer("conten
{err1}{WINDOWSOFF}{left 5}{GETNUMBER "Input 1st value (RG1) - ",RG1}~
{WINDOWSOFF}{GETNUMBER "Input 2nd value (RG2) - ",RG2}~
{WINDOWSOFF}{GETNUMBER "Input 3rd value (RG3) - ",RG3}~
{WINDOWSOFF}{GETNUMBER "Input 4th value (RG4) - ",RG4}~
{WINDOWSOFF}{GETNUMBER "Input 5th value (RG5) - ",RG5}~
{WINDOWSOFF}{GETNUMBER "Input 6th value (RG6) - ",RG6}~
{WINDOWSOFF}{RIGHT 5}{edit}{home}{del}~/cg1~g4~
{let out,$G$4}~/re$g$4..$g$4~
{edit}{home}'~{LEFT 5}{WINDOWSON}
{menubranch func7}
```
**Calculate** 

Execute the function on the output value [ESC] - Previous menu {ESC 5}{ERR1}{WINDOWSOFF}{right 5}{if @upper(@left(@cellpointer("contents"),2))="FN"}{let dummy,@cellpointer("conten {err1}{WINDOWSOFF}{left 5}{GETlabel "Input 1st value (RG1) - ",RG1}~{if rg1=""}{branch pont1}

{let rg1,@value(rg1)}~

{WINDOWSOFF}{GETlabel "Input 2nd value (RG2) - ",RG2}~{if rg2=""}{branch pont1} {let rg2,@value(rg2)}~

{WINDOWSOFF}{GETlabel "Input 3rd value (RG3) - ",RG3}~{if rg3=""}{branch pont1} {let rg3,@value(rg3)}~

{WINDOWSOFF}{GETlabel "Input 4th value (RG4) - ",RG4}~{if rg4=""}{branch pont1} {let rg4,@value(rg4)}~

{WINDOWSOFF}{GETlabel "Input 5th value (RG5) - ",RG5}~{if rg5=""}{branch pont1} {let rg5,@value(rg5)}~

{WINDOWSOFF}{GETlabel "Input 6th value (RG6) - ",RG6}~{if rg6=""}{branch pont1} {let rg6,@value(rg6)}~

{WINDOWSOFF}{GETlabel "Input 7th value (RG7) - ",RG7}~{if rg7=""}{branch pont1} {let rg7,@value(rg7)}~

{WINDOWSOFF}{RIGHT 5}{edit}{home}{del}~/cg1~g4~

{let out,\$G\$4}~/re\$g\$4..\$g\$4~

{edit}{home}'~{LEFT 5}{WINDOWSON}

{menubranch func8}

Help

On line help

{ESC 5}{err1}{MARK}{windowsoff}{GOTO}HEP2~/REIV1..IV3000~/FIT{ESC 2}HELP2~{GOTO}HEP2E~{WINDOWSON}{menucall helpp} {GOBACK}{WINDOWSON}{menubranch funcalc}

Help

On line help

{ESC 5}{err1}{MARK}{windowsoff}{GOTO}HEP2~/REIV1..IV3000~/FIT{ESC 2}HELP2~{goto}hep2f~{WINDOWSON}{menucall helpp} {goback}{WINDOWSON}{menubranch edit1}

View\_description

View the description without editing [ESC] - Previous menu {ESC 5}{ERR1}{windowsoff}{err1}{right 10}{windowson}{windowsoff}{getlabel "Press ENTER to continue ... ",dummy} {if @upper(@left(@cellpointer("contents"),2))="FN"}{let point1r,@cellpointer("address")}{LET DUMMY,@CELLPOINTER("CO {windowsoff}{LEFT 10+dummy4}{right dummy4}{windowson}{menubranch func3}

View\_description

View the description without editing [ESC] - Previous menu {ESC 5}{ERR1}{windowsoff}{err1}{right 10}{windowson}{windowsoff}{getlabel "Press ENTER to continue ... ",dummy} {if @upper(@left(@cellpointer("contents"),2))="FN"}{let point1r,@cellpointer("address")}{LET DUMMY,@CELLPOINTER("CO {windowsoff}{LEFT 10+dummy4}{right dummy4}{windowson}{menubranch func4}

View\_description View the description without editing [ESC] - Previous menu {ESC 5}{ERR1}{windowsoff}{err1}{right 10}{windowson}{windowsoff}{getlabel "Press ENTER to continue ... ",dummy} {if @upper(@left(@cellpointer("contents"),2))="FN"}{let point1r,@cellpointer("address")}{LET DUMMY,@CELLPOINTER("CO {windowsoff}{LEFT 10+dummy4}{right dummy4}{windowson}{menubranch func5}

View\_description

View the description without editing [ESC] - Previous menu {ESC 5}{ERR1}{windowsoff}{err1}{right 10}{windowson}{windowsoff}{getlabel "Press ENTER to continue ... ",dummy} {if @upper(@left(@cellpointer("contents"),2))="FN"}{let point1r,@cellpointer("address")}{LET DUMMY,@CELLPOINTER("CO {windowsoff}{LEFT 10+dummy4}{right dummy4}{windowson}{menubranch func6}

View\_description View the description without editing [ESC] - Previous menu {ESC 5}{ERR1}{windowsoff}{err1}{right 10}{windowson}{windowsoff}{getlabel "Press ENTER to continue ... ",dummy} {if @upper(@left(@cellpointer("contents"),2))="FN"}{let point1r,@cellpointer("address")}{LET DUMMY,@CELLPOINTER("CO {windowsoff}{LEFT 10+dummy4}{right dummy4}{windowson}{menubranch func7}

View\_description View the description without editing [ESC] - Previous menu {ESC 5}{ERR1}{windowsoff}{err1}{right 10}{windowson}{windowsoff}{getlabel "Press ENTER to continue ... ",dummy} {if @upper(@left(@cellpointer("contents"),2))="FN"}{let point1r,@cellpointer("address")}{LET DUMMY,@CELLPOINTER("CO

{windowsoff}{LEFT 10+dummy4}{right dummy4}{windowson}{menubranch func8}